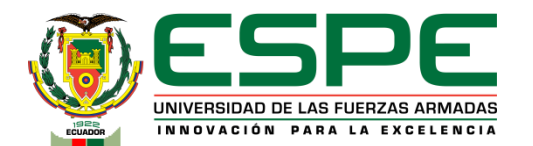

### **DEPARTAMENTO DE ELÉCTRICA Y ELECTRÓNICA**

#### **CARRERA DE TECNOLOGÍA SUPERIOR EN REDES Y TELECOMUNICACIONES**

### **MONOGRAFÍA: PREVIO A LA OBTENCIÓN DEL TÍTULO DE TECNÓLOGO SUPERIOR EN: REDES Y TELECOMUNICACIONES**

#### **AUTOR: POVEDA ESPIN, WELINGTON OMAR**

#### **DIRECTORA: ING. MORETA CHANGOLUIZA, JANNETH ELIZABETH**

**LATACUNGA 2022**

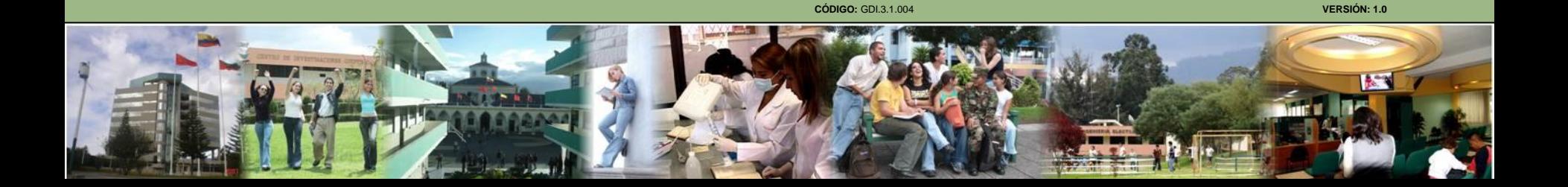

### **IMPLEMENTACION DE UNA RED WIFI CON SERVIDOR RADIUS, PARA CONTROLAR EL ACCESO Y MEJORAR LA SEGURIDAD DE LA RED INALAMBRICA PRESENTE EN LA SALA DE DOCENTES DE LA UNIDAD EDUCATIVA "CAMINO DEL INCA"**

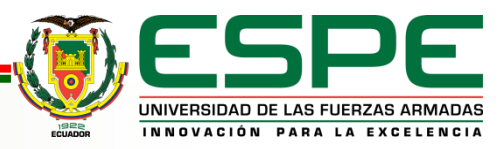

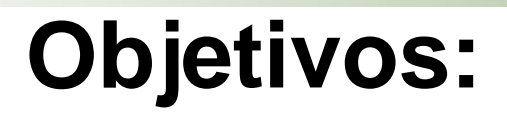

## **General:**

Diseñar e implementar un punto de acceso con un servidor Radius para brindar a la comunidad educativa de la institución "Camino del Inca" una conexión rápida y segura

## **Específicos:**

- Realizar un análisis para selección de la zona que presente una mejor cobertura a los docentes de la unidad educativa "Camino del Inca"
- Analizar y elaborar una lista sobre los equipos físicos y software libre necesarios para la implementación.
- Desarrollar pruebas de conexión e infiltración para definir los niveles de seguridad que presenta la red creada.

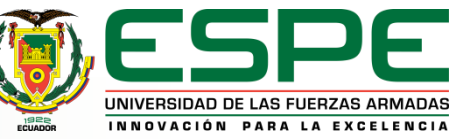

# **Reconocimiento de la institución**

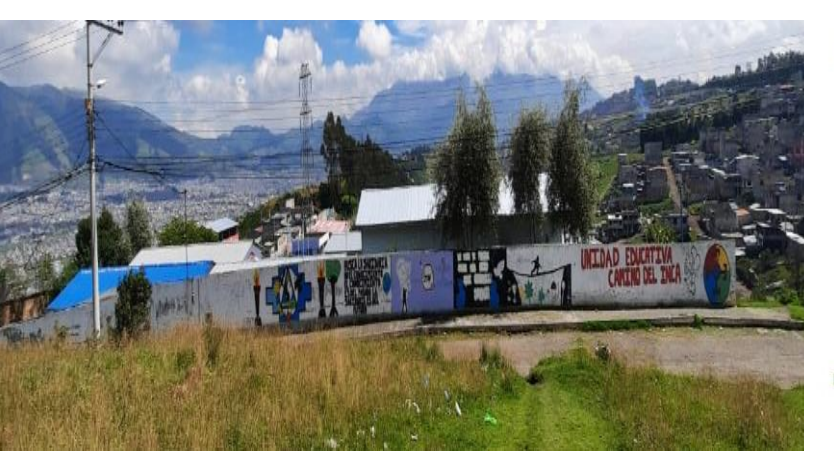

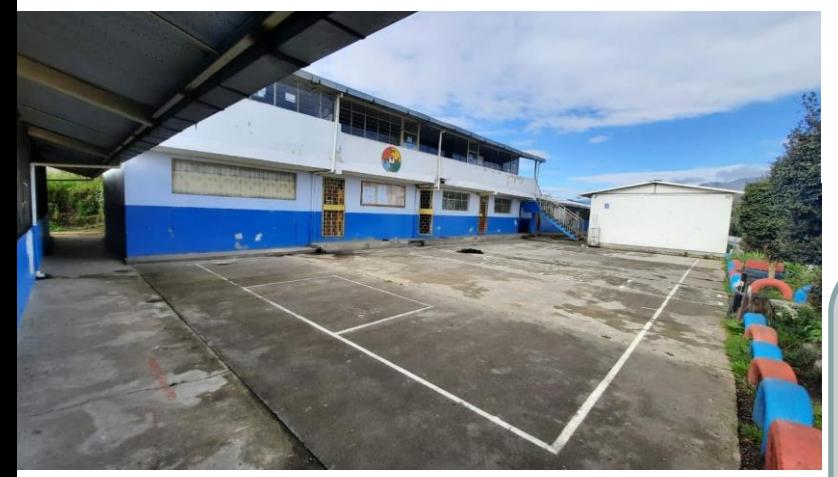

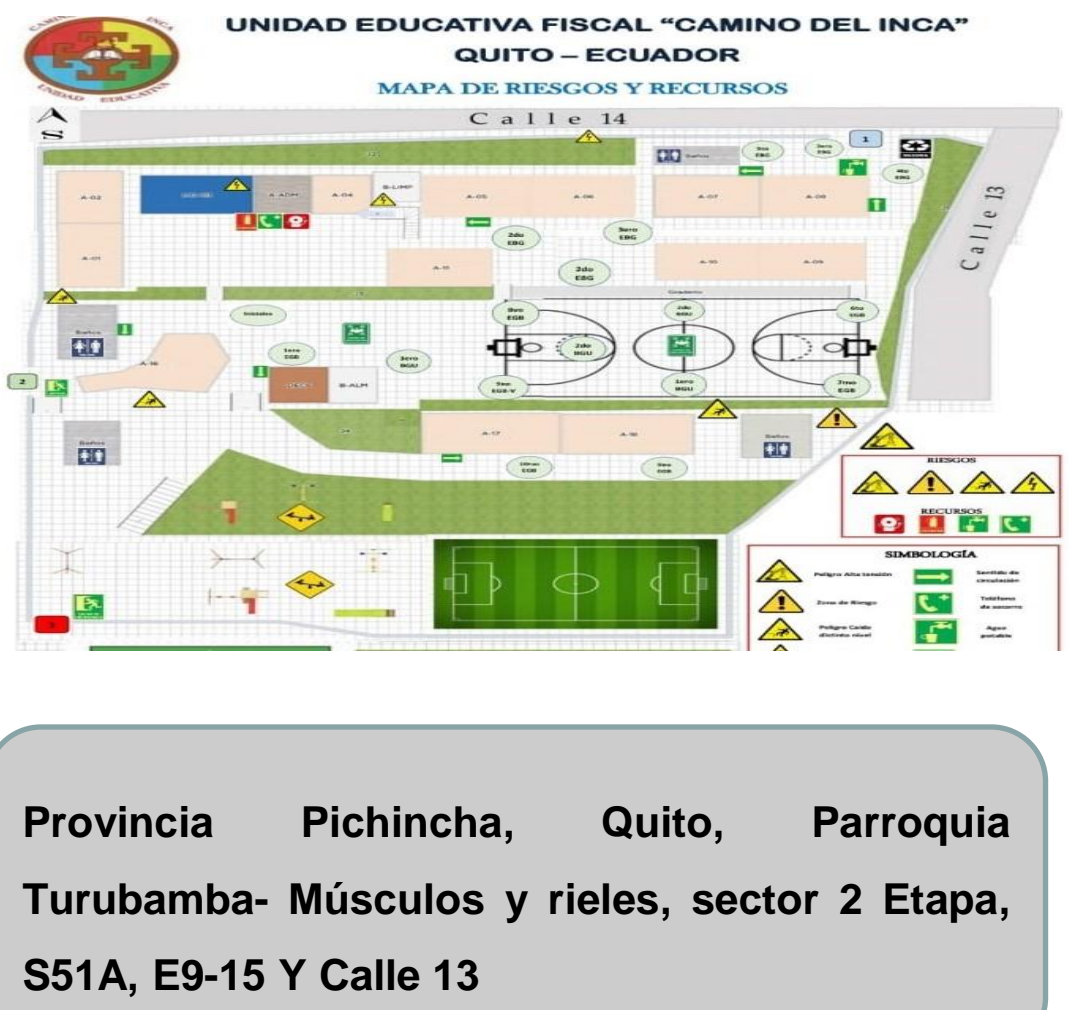

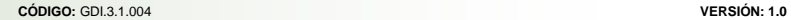

UNIVERSIDAD DE LAS FUERZAS ARMADAS INNOVACIÓN PARA LA EXCELENCIA

# **Zona de instalación**

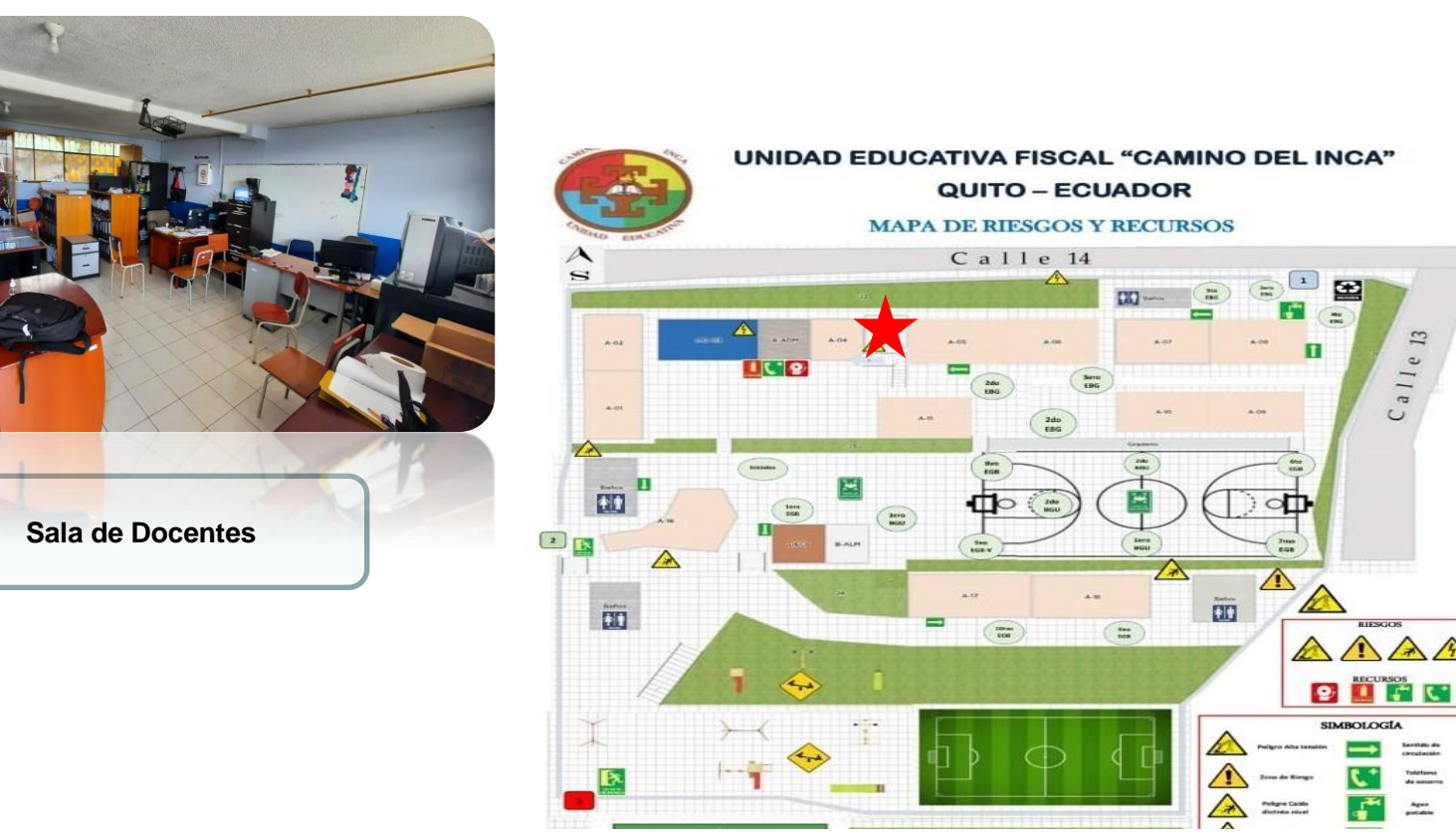

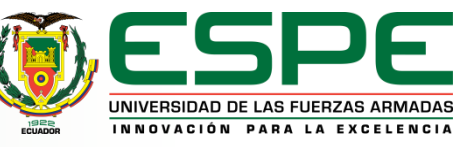

## **Sistema de telecomunicaciones presente**

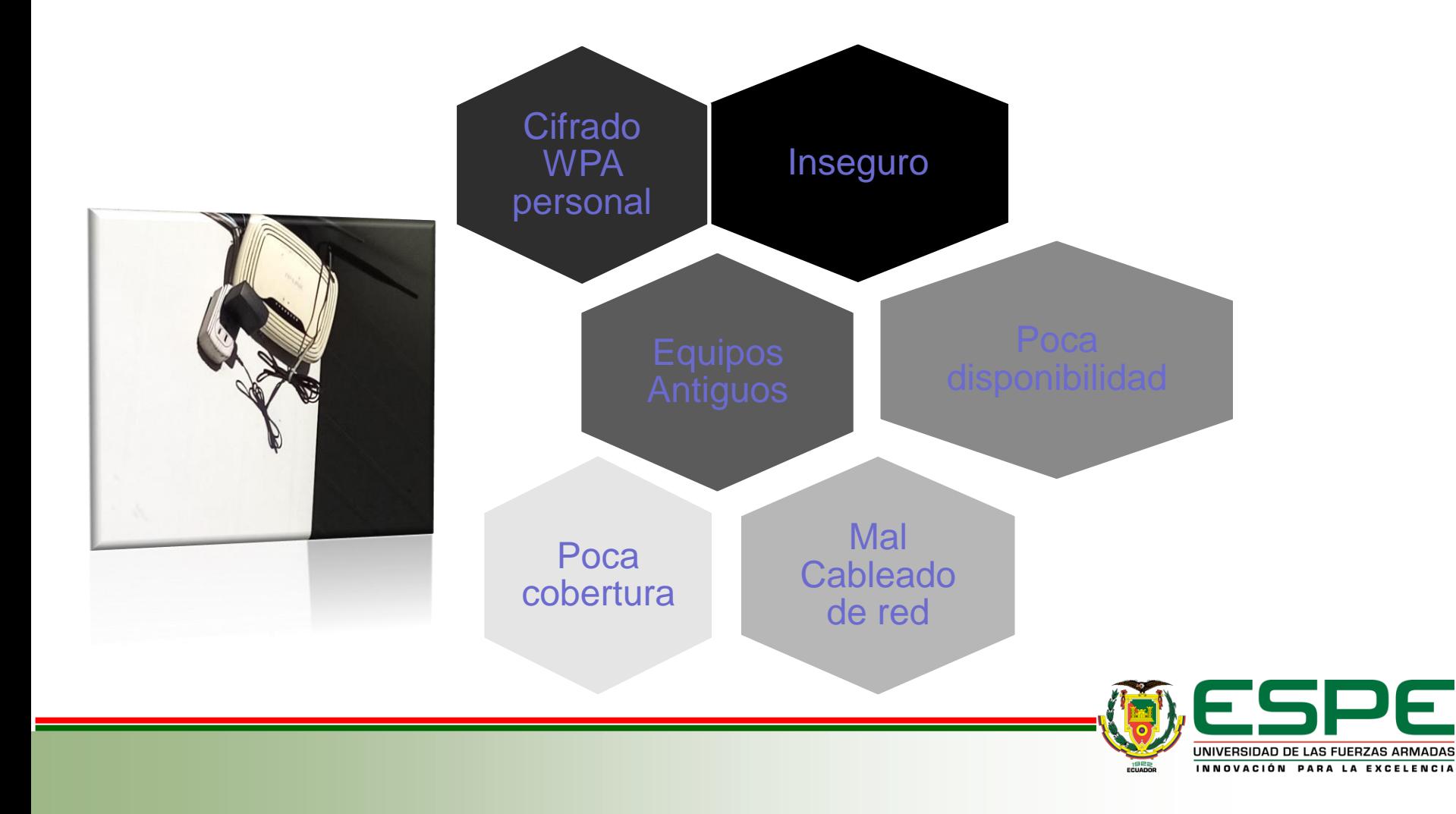

# **Simulación de cobertura**

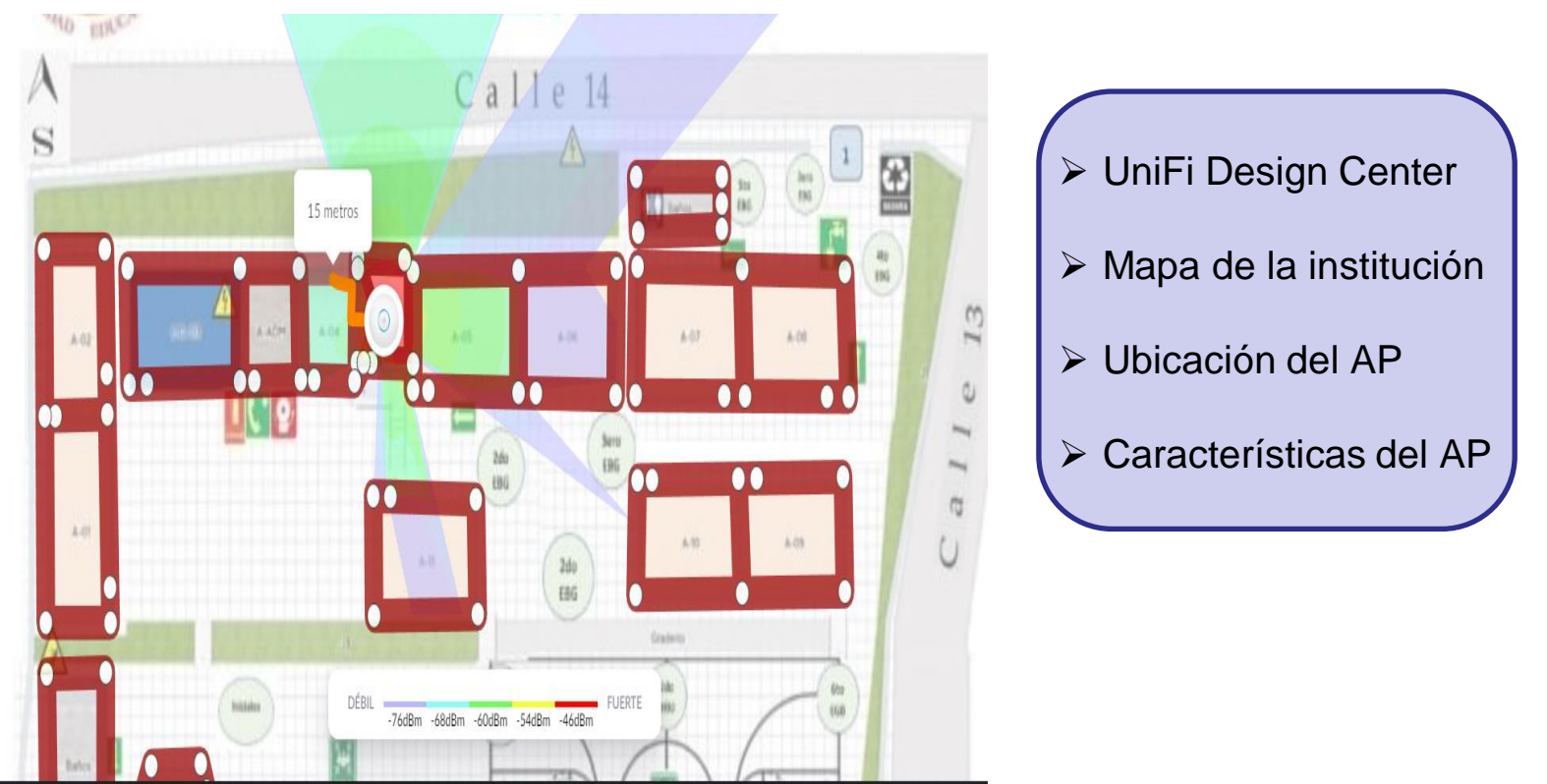

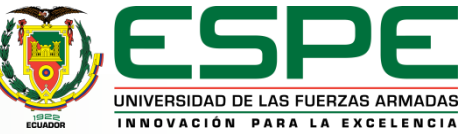

# **Equipos**

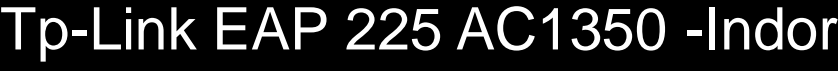

- - Dual Band
	- 3 Antenas Omni (4dbi y 5dbi)
	- Soporte 802.1X
	- Montaje en techo

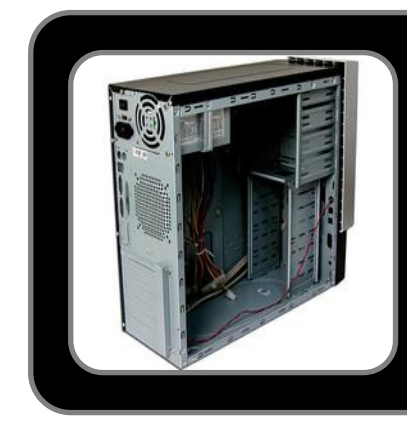

 $\frac{1}{\sqrt{2}}$   $\frac{1}{\sqrt{2}}$   $\frac{1}{\sqrt{2}}$ 

# SERVIDOR

- HDD 80 Gb
- CPU Core 2 dúo E4500
- Arquitectura 64 bits
- Ubuntu Server 20.04 LTS
- 2 GB RAM DDR2

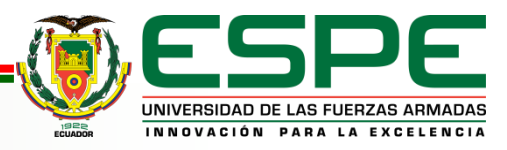

# **Instalación del cableado de red**

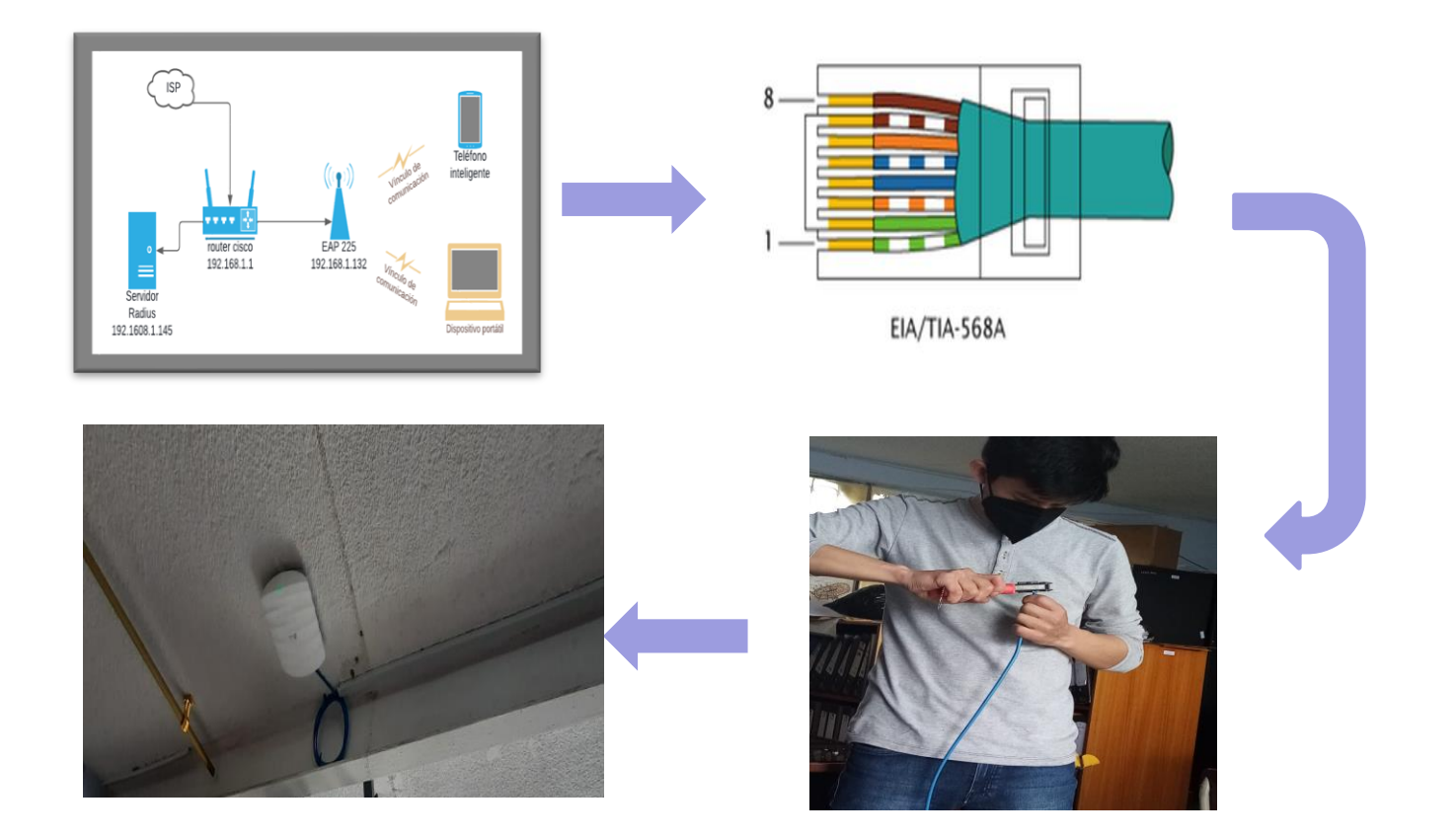

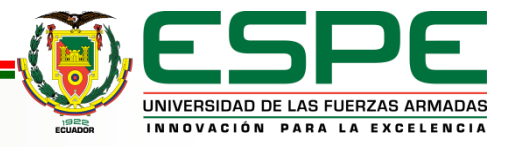

#### **Servidor Radius**

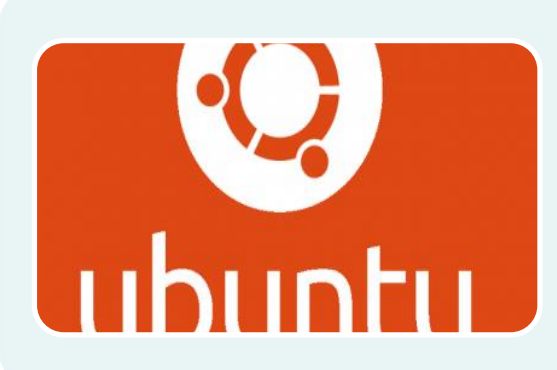

Instalación del sistema operativo Ubuntu Server 20.04 LTS

Instalación

de

**Freeradius** 

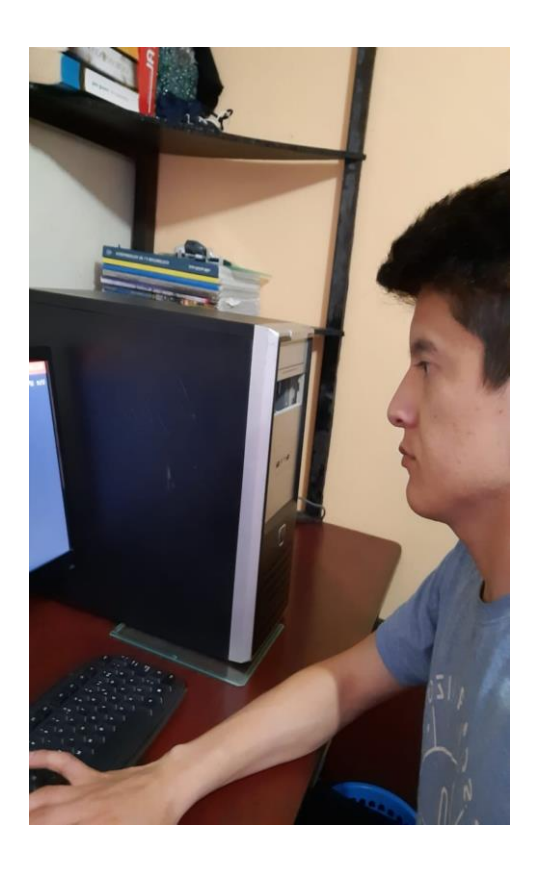

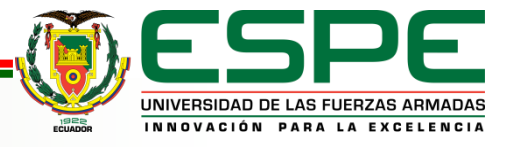

# **Configuración del servidor**

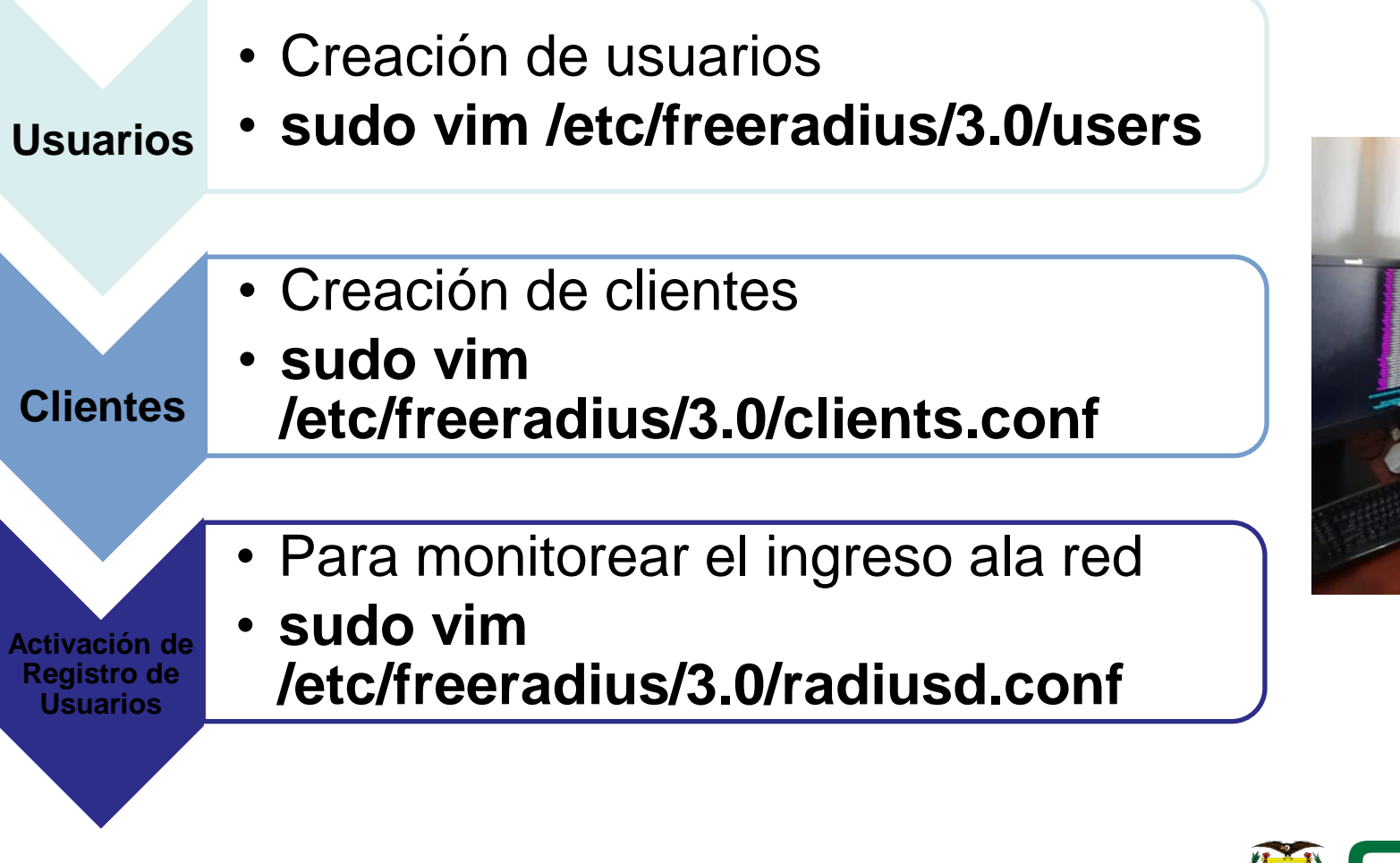

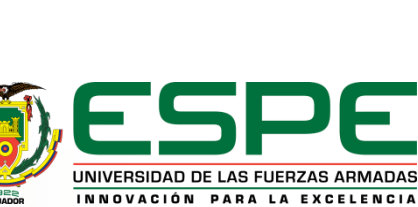

# **Configuración de WPA2 Enterprise en el AP**

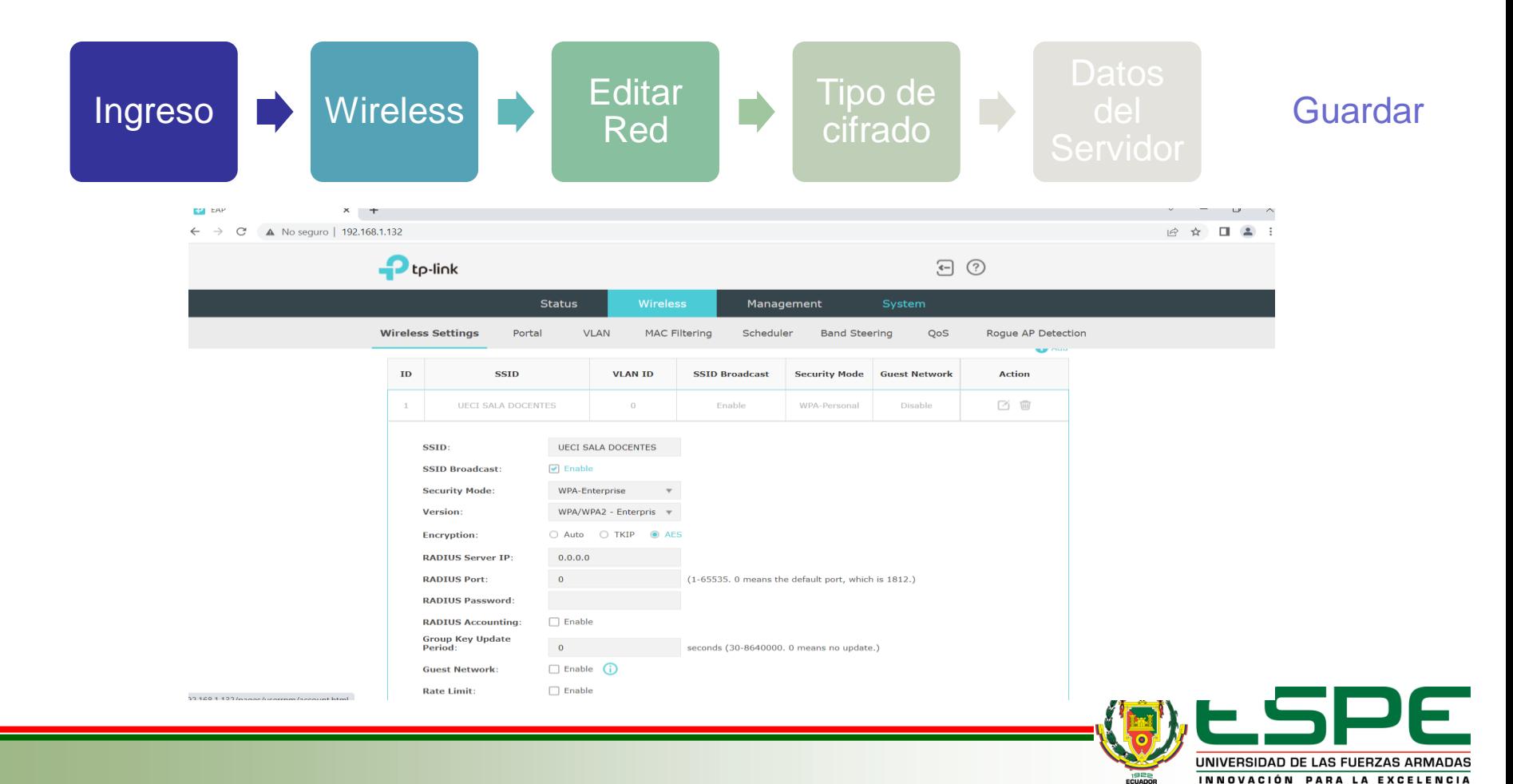

# **Pruebas de funcionamiento**

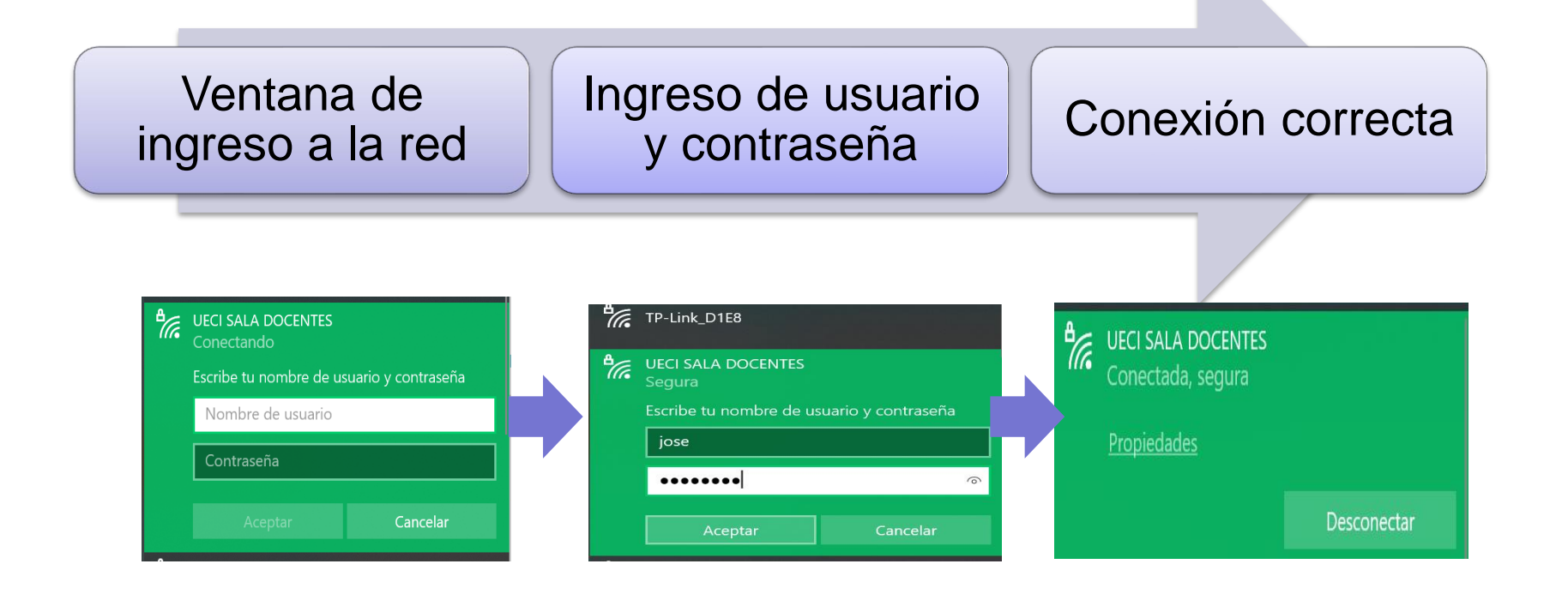

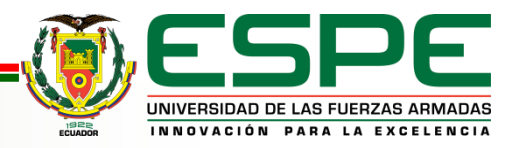

## **Pruebas de cobertura**

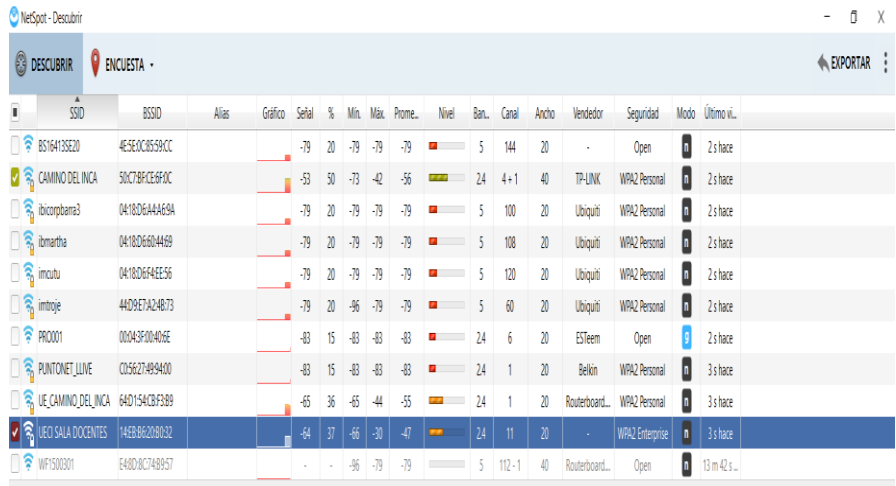

**Redes encontradas**

#### **Mapa de cobertura** Calle 14 ō 簡.

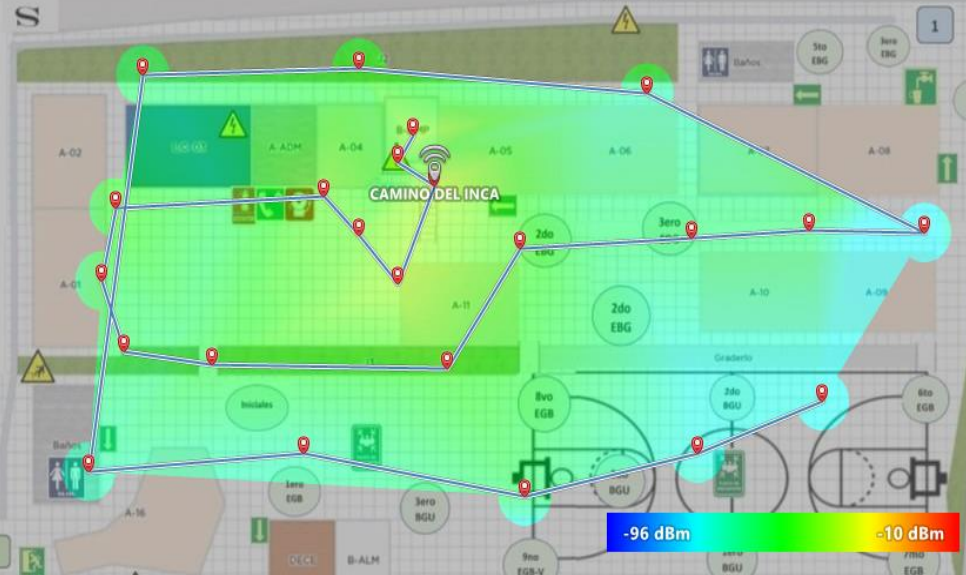

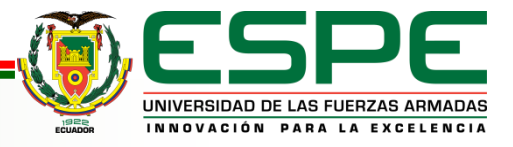

# **Costo del proyecto:**

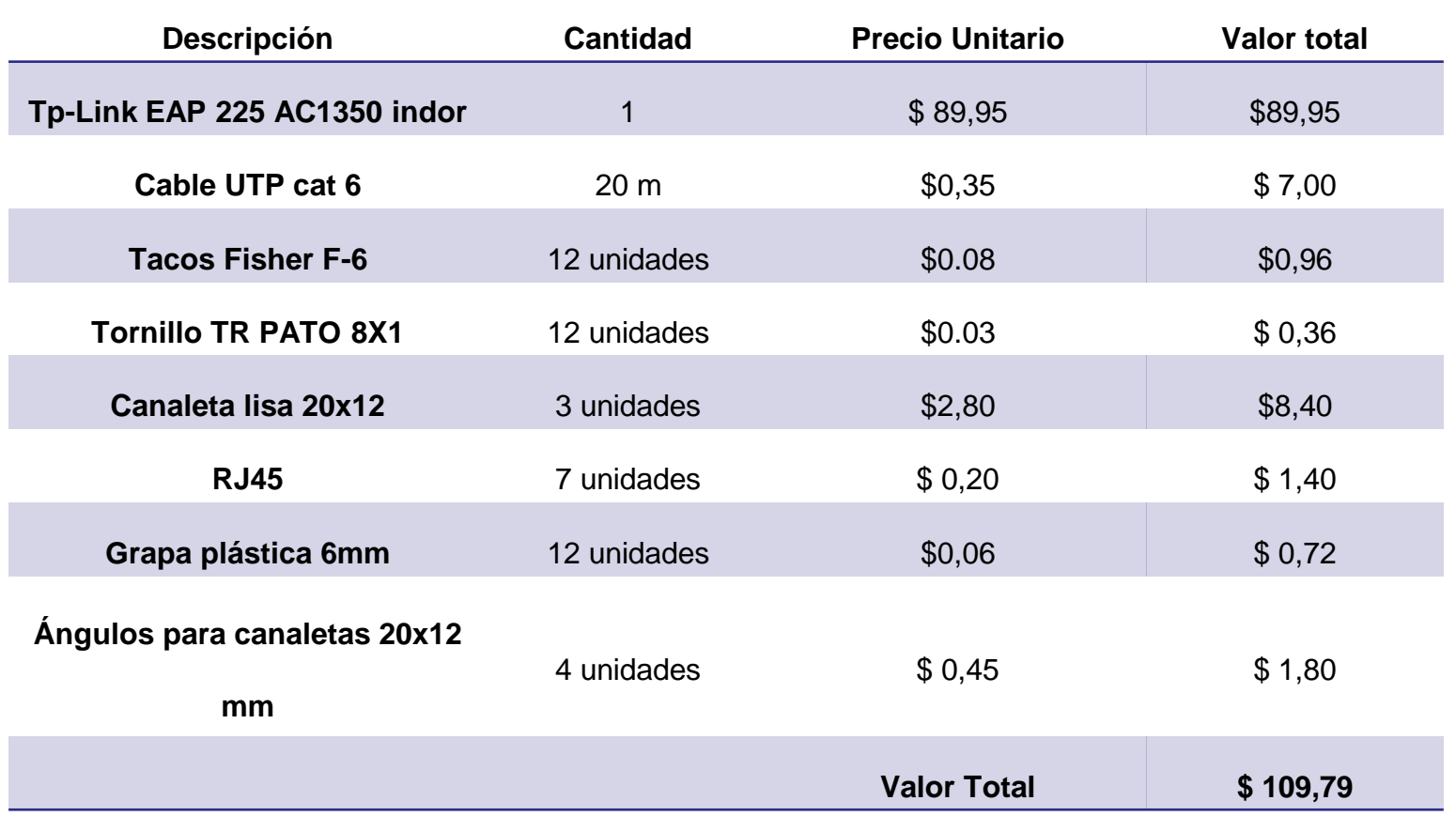

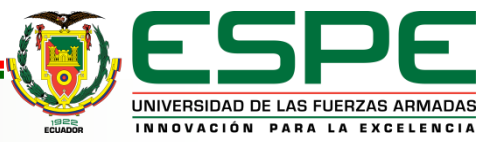

#### **Conclusiones:**

- ➢ Se logró determinar por medio de la utilización de un software de Ubiquiti, cuál sería la zona de implementación más óptimo dentro de la sala de docentes, y poder colocar el equipo; esto con la finalidad de brindar a los docentes la mejor cobertura posible en este sitio que funge como zona de trabajo para realizar diferentes temas relacionados al ámbito de su trabajo.
- ➢ Mediante un análisis exhaustivo de los materiales que intervienen en el proyecto, se logró determinar el software y hardware que presentan las mejores características y prestaciones para la implementación de este proyecto Se realizó la respectiva instalación y configuración, tanto del punto de acceso, así como también, la del servidor de autentificación AAA freeradius, esto servirá de gran ayuda para que los docentes puedan acceder de forma segura a una red inalámbrica, y que, además, al limitar el acceso a esta red por medio del servidor, se logra tener una mejor estabilidad en términos de conexión.
- ➢ Con las pruebas de conexión realizadas y la elaboración de documentos sobre el funcionamiento y datos técnicos de los equipos, se logra que el personal directivo, como lo es, el rector de esta institución, adquiera conocimiento necesario para poder administrar esta nueva red que se ha implementado en la institución.

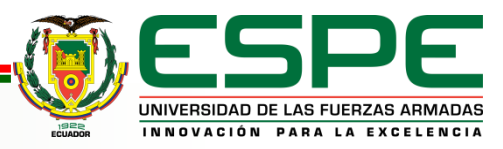

### **Recomendaciones:**

- ➢ Es recomendable que, en los próximos años, tanto el servidor freeradius como el sistema operativo instalado, sea actualizado por una versión nueva y estable de estos softwares, permitiendo así tener mejoras en el funcionamiento de los equipos y en la seguridad y soporte que se les brinde por parte de los desarrolladores.
- ➢ Para el manejo adecuado de la red y los equipos, se le recomienda usar la hoja de datos técnicos de los equipos y el manual de usuario, con esto se logra prevenir una mala manipulación del sistema o desconfiguración, además, existe un sinnúmero de características que aún no fueron usadas y que podrían ser puestas en práctica a futuro.
- ➢ Se recomienda a los docentes pertenecientes al área de informática, realizar cada seis meses un manteniendo preventivo del equipo Pc Servidor, esto con el afán de prolongar aún más la vida útil del equipo y la fluidez con que este trabaje.

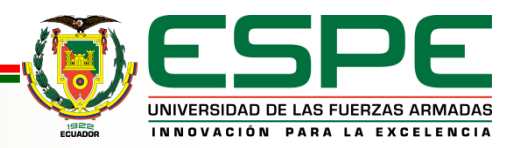